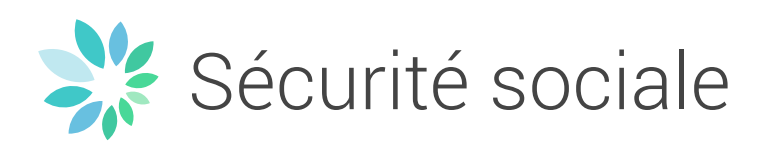

# Déclaration Unique de Chantier Envoi par lots: notification

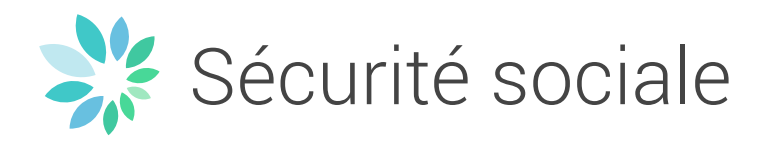

# **Table des matières**

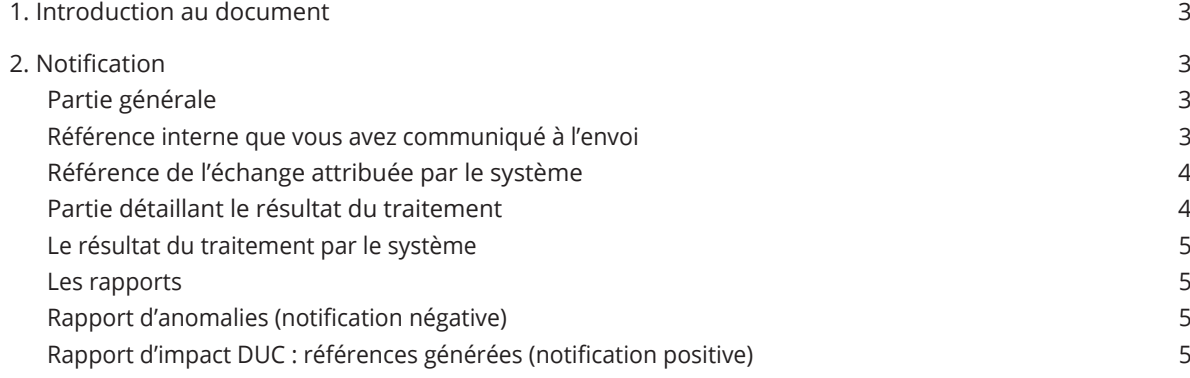

<span id="page-2-0"></span>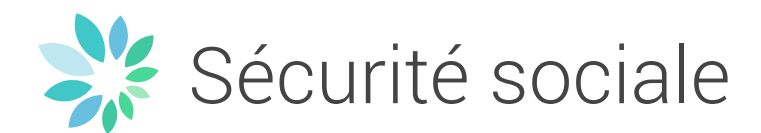

# **1. Introduction au document**

Ce document a pour but de détailler la structure et le fonctionnement de la notification renvoyée par le système lors d'un envoi en lots de déclarations DUC. Ce n'est donc pas un guide complet sur la réalisation du transfert par lot, mais plutôt un guide spécial destiné à apporter une information supplémentaire qu'on ne retrouve pas dans le glossaire même.

# **2. Notification**

Lorsque vous envoyez un fichier via le batch, différents fichiers de retour vous seront renvoyés. Dans ces messages, vous retrouverez la notification (une **par** déclaration envoyée). Le fichier de notification est nommé suivant la nomenclature standard (voir document « Nomenclature des fichiers pour transfert batch »).

Une notification peut être soit positive (déclaration **enregistrée**), soit négative (le traitement à échoué, la déclaration **n'est pas enregistrée**). Elle se compose toujours de deux parties : la partie générale, qui contient les références d'origines et l'en-tête standard de tout formulaire, et une deuxième détaillant le résultat du traitement : un code résultat suivi de soit un rapport d'anomalies contenant les codes d'erreurs (si notification **négative**), soit un rapport d'impact contenant les références générées par le système (si notification **positive**). Ces références, telles que le numéro de Déclaration Unique de Chantier, vous seront nécessaires pour toute communication future en rapport avec votre nouvelle déclaration (mise-à-jour, question,…). Veuillez donc à bien les stocker.

Le but de ce document n'est pas de détailler le contenu des champs et de la structure de la notification, car cela est déjà fait dans le document du glossaire ; le but ici est plutôt d'apporter les informations additionnelles nécessaires pour son interprétation à plus haut niveau. Ces documents doivent donc être lus en parallèle.

# **Partie générale**

Vous y retrouverez, en plus de l'en-tête de formulaire standard : **Référence interne que vous avez communiqué à l'envoi**

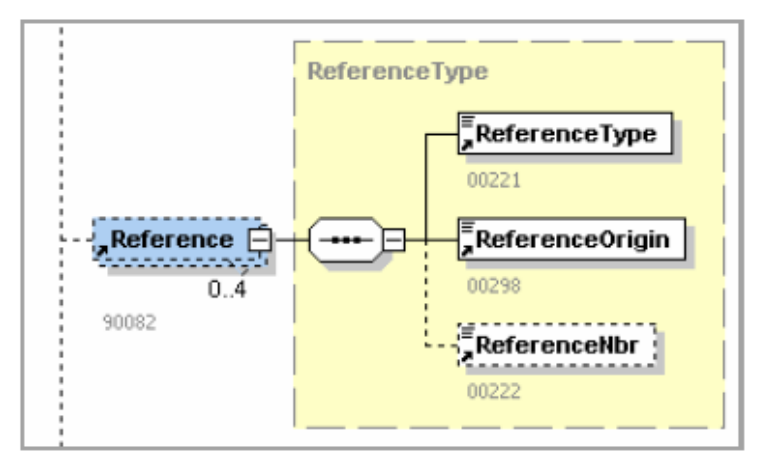

**Si introduite.** Si vous n'avez communiqué aucune référence, ce bloc ne sera pas présent. Nous vous conseillons cependant vivement de toujours communiquer une référence interne, afin que vous puissiez traiter automatiquement vos notifications.

### 90082 - Référence

- 00221 TYPE DE LA RÉFÉRENCE= 3 (la référence porte sur un formulaire précédemment échangé)
- 00222 NUMÉRO DE RÉFÉRENCE= [Votre référence communiquée lors de l'envoi]
- 00298 ORIGINE DE LA RÉFÉRENCE= 1 (le déclarant)

<span id="page-3-0"></span>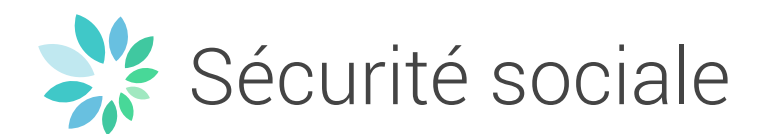

# **Référence de l'échange attribuée par le système**

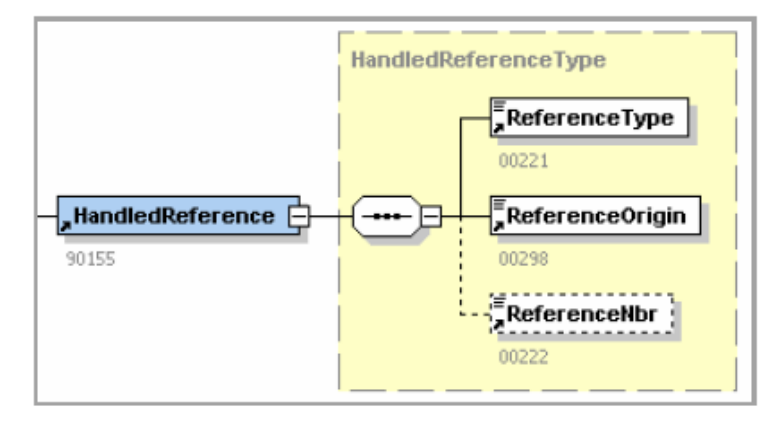

Lors de l'échange de fichier, le système attribue une référence en interne. Cette référence vous est également communiquée dans le cas où vous auriez une question, un problème,… avec cet échange en particulier :

90155 - Référence traitée

- 00221 TYPE DE LA RÉFÉRENCE = 3 (la référence porte sur un formulaire précédemment échangé)
- 00222 NUMÉRO DE RÉFÉRENCE= [référence de l'échange attribué par le système]
- 00298 ORIGINE DE LA RÉFÉRENCE= 2 (le numéro de ticket est attribué par la Sécurité Sociale)

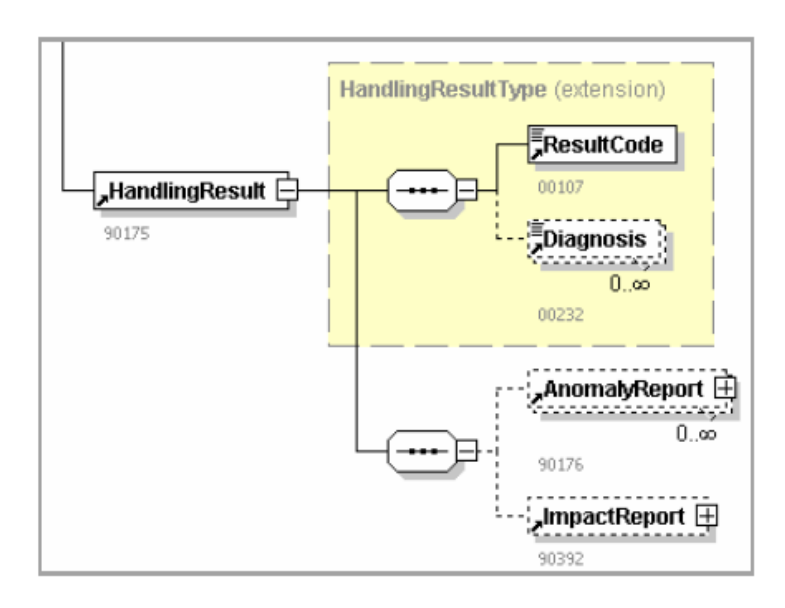

# **Partie détaillant le résultat du traitement**

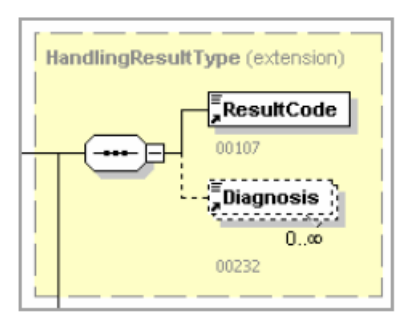

<span id="page-4-0"></span>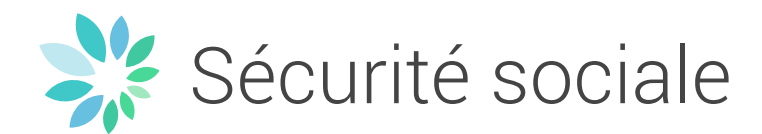

## **Le résultat du traitement par le système**

90175 - Résultat des traitements du formulaire

00107 - CODE RÉSULTAT= 0 : NOK, notification négative : la déclaration n'a pas été enregistrée.

1 : OK, notification positive : la déclaration a été enregistrée.

## **Les rapports**

La notification comporte toujours un rapport, détaillant le résultat du traitement par le système. Selon que ce résultat soit négatif ou positif, le rapport sera de nature différente.

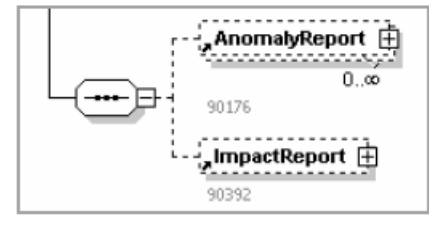

Vous trouverez un seul type de rapport par notification, en une ou plusieurs occurrences.

## **Rapport d'anomalies (notification négative)**

Si notification **négative**, il sera joint un rapport d'anomalies **par** anomalie détectée.

90176 - Rapport d'anomalies

00108 - IDENTIFIANT DE L'ERREUR 00235 - NOM DU TAG 00236 - VALEUR DE L'ÉLÉMENT 00497 - GRAVITÉ DE L'ANOMALIE 00628 - LIBELLÉ DE L'ANOMALIE

La liste des anomalies est détaillée dans l'annexe 30, disponible via n'importe quelle page d'accueil d'un glossaire.

### **Rapport d'impact DUC : références générées (notification positive)**

Si notification **positive**, il sera joint un rapport d'impact **par** référence créée.

90403 - Rapport d'impact de la déclaration unique de chantier

00011 - NUMÉRO D'IMMATRICULATION ONSS 00014 - NUMÉRO D'ENTREPRISE 00621 - NOM DU BLOC 00776 – DÉNOMINATION 00940 - NUMÉRO D'IDENTIFICATION DE L'INTERVENANT 30BIS 00941 - NUMÉRO D'IDENTIFICATION DE LA DÉCLARATION UNIQUE DE CHANTIER 00942 - NUMÉRO D'IDENTIFICATION DES TRAVAUX 30BIS 01185 - NUMÉRO DE TVA 01186 - NUMÉRO D'ENTREPRISE ÉTRANGÈRE

Via cette structure, voici comment les références générées vous sont communiquées. **Attention** que, dans un souci de simplification, les noms des blocs utilisés sont identiques pour la notification liée à un message original ou de mise-à-jour.

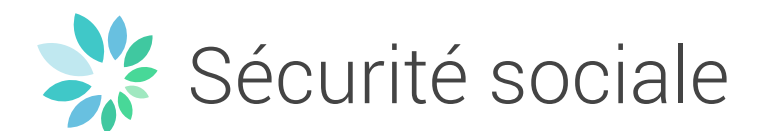

#### Référence du numéro de déclaration unique de chantier généré

00621 - NOM DU BLOC = ConstructionSite

00941 - NUMÉRO D'IDENTIFICATION DE LA DÉCLARATION UNIQUE DE CHANTIER = [référence DUC de la déclaration]

Référence du numéro de travaux 30bis

00621 - NOM DU BLOC = Section30bis 00942 - NUMÉRO D'IDENTIFICATION DES TRAVAUX 30BIS = [référence 30bis du volet créé]

#### Référence à l'identifiant 30bis généré pour le déclarant (entrepreneur principal)

00621 - NOM DU BLOC= ConstructionSiteDeclarantId 00940 - NUMÉRO D'IDENTIFICATION DE L'INTERVENANT 30BIS = [référence générée pour cet intervenant]

#### Et au moins un des champs suivants identifiant l'intervenant concerné, selon ce qui était présent dans la déclaration d'origine:

00011 - NUMÉRO D'IMMATRICULATION ONSS 00014 - NUMÉRO D'ENTREPRISE 00776 – DÉNOMINATION

#### Référence à l'identifiant 30bis généré pour une société momentanée n'occupant pas de personnel

00621 - NOM DU BLOC=ConstructionTempComCompanyId 00940 - NUMÉRO D'IDENTIFICATION DE L'INTERVENANT 30BIS = [référence générée pour cet intervenant]

#### Et au moins un des champs suivants identifiant l'intervenant concerné, selon ce qui était présent dans la déclaration d'origine:

00011 - NUMÉRO D'IMMATRICULATION ONSS 00014 - NUMÉRO D'ENTREPRISE 00776 – DÉNOMINATION

#### Référence à l'identifiant 30bis généré pour le maître d'ouvrage

00621 - NOM DU BLOC=BuildingOwnerId 00940 - NUMÉRO D'IDENTIFICATION DE L'INTERVENANT 30BIS = [référence générée pour cet intervenant]

Et au moins un des champs suivants identifiant l'intervenant concerné, selon ce qui était présent dans la déclaration d'origine:

00011 - NUMÉRO D'IMMATRICULATION ONSS 00014 - NUMÉRO D'ENTREPRISE 00776 – DÉNOMINATION 01185 - NUMÉRO DE TVA 01186 - NUMÉRO D'ENTREPRISE ÉTRANGÈRE

#### Références aux identifiants 30bis par sous-traitants concernés

Attention, ces références ne sont générées que pour des sous-traitants qui ne sont pas des employeurs enregistrés à l'ONSS.

00621 - NOM DU BLOC=ConstructionSubcontractorId 00940 - NUMÉRO D'IDENTIFICATION DE L'INTERVENANT 30BIS = [référence générée pour cet intervenant]

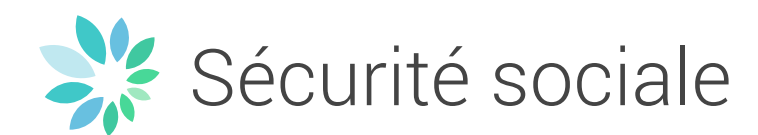

Et au moins un des champs suivants identifiant l'intervenant concerné, selon ce qui était présent dans la déclaration d'origine:

00011 - NUMÉRO D'IMMATRICULATION ONSS 00014 - NUMÉRO D'ENTREPRISE 00776 – DÉNOMINATION 01185 - NUMÉRO DE TVA 01186 - NUMÉRO D'ENTREPRISE ÉTRANGÈRE